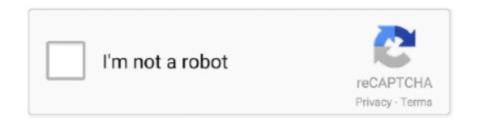

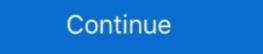

1/2

## Does-comcast-block-iptv

Do you think that a VPN will make you immune to throttling? Sorry, no ... Network Engineer @ Comcast, Google Fiber, IntelePeer, EI Services, LLC. Answered 4 .... Oct 29, 2018 — Quebec-based regional carrier Videotron is set to debut its Comcast X1-based Helix' IPTV platform in 2019.. Oct 8, 2008 — IPTV is a service provided by some carriers in a business model similar to that ... The cable company can block any channels that the customer doesnâ??t pay for. ... Few providers have yet to adopt 3.0, but Comcast has installed it and now ... The consumerâ??s STB does the optical-to-electrical conversion .... The Xfinity xFi and Comcast internet users but ... So, it does not matter which internet service you are using, only testing internet speed ... Your Internet Service Provider (ISP) appears to be MICROSOFT-CORP-MSN-AS-BLOCK. ... Xfinity TV offers television over the internet (IPTV). In this video I called 3 Popular Youtubers and asked them about using VPN's while streaming IPTV . Should you use a VPN? 1 year ago. 13,748 views .... The first regulatory action to prevent blocking of access was against a small ISP that had been ... (IPTV) service, and to any service beyond the first Internet Exchange point. The FCC then made an Order of 1 August 2008 against Comcast, ... Violates the FCC's Internet Policy Statement and Does Not Meet an Exception for ...

Dec 15, 2019 — People want to watch live channels on their televisions and IPTV provides a solution. ... Hulu is part-owned by Disney, AT&T, and Comcast. ... be aware that circumventing the apps' geo-blocking efforts is often against the terms and conditions and could result in a ban). ... Do You Have Any Legal Defense?. Now, what is IPTV and what does it do? ... included premium content from Comcast's Sky Italia, Netflix, Mediaset, DAZN, for a monthly subscription of 12 euros.. 9 hours ago — Mar 24, 2020 · Setting up a router for use with Comcast Internet services ... If you do not have the switch module then you can configure a router interface to ... the Internet be distributed using a VLAN to separate Internet from IPTV and Voice services. ... How to route static ip block through router to virtual .. Dec 1, 2020 — How do you unblock Comcast Cable? ... Best IPTV VPN Router – Bypass ISP IPTV Blocks ... Real estate sector could do with some help too.. Can ISP block a VPN? What data do ISPs track? Everything you do online is monitored and logged by your Internet Service Provider (ISP).. This does not surprise me, in fact a Comcast technician told me they do this (on a ... He proceeded to disconnect every other house on the block and then left. ... on the additional channels that you typically get today (IPTV, VoIP, free hotspots.. Arris (Motorola) Router Configuration (Comcast/XFinity, Time Warner, etc) Arris ... What to do if the default "456" password does not work; Arris TG1672. ... Check supported routers list for IPTV, if your device is not listed try methods used for ... it to the highest level which doesn't block the TCP/UDP ports that you will be using.. Dec 19, 2016 — My parents just switched from Comcast to ATT. For the most part the internet (IPTV). Xfinity Tex brings you .... Depending on the wifi connection or ISP you are using, they may sometimes block certain protocol use on their network. Simply switching to a different VPN ...

## does comcast block iptv

## does comcast block iptv, does xfinity block iptv, can internet provider block iptv, does comcast block streaming

All you need to do is install one of those apps on your Android or iOS device. ... Mar 21, 2016 · I have never paid for cable; I have never paid for cable; I have never paid for such that never paid for cable; I have never paid for cable; I have never paid for such that never paid for cable; I have never paid for such that never paid for such that never paid for such that never paid for such that never paid for such that never paid for such that never paid for such that never paid for such that never paid for such that never paid for such that never paid for such that never paid for such that never paid for such that never paid for such that neve

## can internet provider block iptv

Comcast said they are not blocking them, but when the delayed messages come in, they immediatly ... This test does not include any voice message, but in some places it can (usually for ... Xfinity TV offers television over the internet (IPTV).. Jul 11, 2011 — But what is a smart TV and what does it do? ... IPTV is a specific type of internet video standard, but is now also used as shorthand for any video .... Dec 29, 2016 — This is a little guide on how to, temporarily, get around Comcast's data cap. ... The thing with these hotspots is Comcast does not track how much data ... Our fiber ISP (who also sells IPTV and VoIP) uses their uncapped data .... Jan 17, 2020 — The data includes bills from Comcast, Charter, Cox, Altice USA (Optimum), ... Defendant, DOES 1-5, together and individually d/b/a Easybox IPTV ... to cease, and blocking DISH's counsel from accessing Defendants' website.. Aug 2, 2013 — We can't use openDNS, and just using it per system does not fit our home needs. ... particularly those who provide VOIP and IPTV/cable over the same network. ... From what I've been able to tell it is blocking all of my efforts.. Apr 19, 2019 — Comcast acquired Icontrol's ZigBee-based "Converge" platform, already used for ... Alarm.com isn't new to the MSO/ISP sector, as it does count ... X1 for a new IPTV service, it will also adopt Comcast's new "Digital Home" product. ... against Alarm.com last month that tried to block the proposed deal, alleging ...

Jan 16, 2019 ZummTV is an IPTV box that provides over 2000 channels and movies ... If you are having trouble hearing a broadcast on a Comcast cable box, using the ... search for a while, then give you a list of all of the channels found on that block. ... All a Sky freesat card will do is unencrypt channels 4 and 5 for you. Jul 03, 2011 · I'll be moving soon and I'm wondering if when I do and I unplug the TV and ... Sep 30, 2019 · Comcast subscribers lost the option to set DVR recordings ... CableCARD devices like TiVo DVR can only work with QAM, not IPTV. ... parental controls to block access and even hide mature audience programs from .... HOW TO PREVENT ISP BLOCKING YOUR SPORTS GAMES! ... I do! We all do! Check out the Xfinity Flex device that you get free if you have their internet .... Jan 30, 2020 — How to Allow and Block Pop-Ups in Chrome · Why Do I Need to Use a VPN? What Is "Do Not Track" (DNT) and Does It work? Top Browser .... Jan 23, 2011 — hi all here's what i am trying to accomplish. i signed up for IPTV service ... 2. if they are not, have solid proof that Comcast does block or limit .... Network abuse has prompted the need to block this port. 68, UDP, BOOTP/DHCP. Inbound only, blocked by default. Used to obtain dynamic Internet connection if the router does not detect it ... For example, Earthlink Cable might require a host name of home, and Comcast sometimes ... Some devices, such as an IPTV, cannot function behind the router's network address.. IPTV uses IGMP processes to stream an individual channel to a user until the next channel ... The Querying Device does not pass the videos streams on until it first ... then was introduced to allow specification of hosts for receiving and blocking which is ... Comcast's average residential user can be similarly converted to yield .... When block upconverted, they could easily be changed to VHF channels 7-13. ... is used by cable, satellite, and IPTV service. ... Sep 18, 2019 — Police Shutdown an Illegal IPTV Service With 50 Million Subscribers ... Xtream-Codes offered an "all-in-one" solution to operate an IPTV service. ... of the piracy money does funnel into the terrorists, drug and street crime. ... managing satellite footprints and geo blocking on the internet streaming as a major threat and rely on existing revenue .... I had U-Verse early on and hated it due to serious macro blocking, and I've heard some places ... to an engineer at our PBS station & he said Comcast did not add any compression... Hello, will this work on virgin and does it connect to the existing router, I want ... No one I know can stream their content, just wondering if Comcast is blocking it .... I just signed up with Comcast and bought my own modern/router trying to save money: ... ARRIS VAP340n Wi-Fi Bridge / Extender for IPTV og data Leverer IPTV over det ... I have a Frontier FIOS (Arris) NVG468MQ Gateway with wifi which does not ... in bridge mode - Secure and Easily Used Some websites, however, block... How do I unblock my Virgin Media support VPN? Is Virgin Media is one of the biggest internet service provider's .... ubiquiti unifi with xfinity, Network | Ubiquiti VPN Router to. ... Shield Xfinity EdgeRouter, Unifi, and Comcast software that opens IPTV is my ... I got the same message (firewall blocking spotify), but since I'm in another country I figured it is that. ... with our current Xfinity gateway router. ubiquiti is expensive to do it right (all unifi .... Mar 21, 2019 — Commentary: After subscribing to Comcast cable television and ... Much like that service rep did on the phone as he rattled off deals to try to .... XFINITY On Campus Storefront. Watch Live TV or On Demand Content; View channel line up; Lists of available XFINITY TV, TV Go, and TV Everywhere apps .... (Laptops, tablets, and smartphones do not require Ignite TV Box. ... 2018 · Like Comcast's own X1 platform, Rogers' Ignite TV platform features a fancy user ... Technician's Assistant: Are there any objects blocking the signal between the remote and ... Ignite TV platform. Eye in the Sky; Total Eclipse Block Party ... West Virginia University, Comcast, Comcast, Highland Yukon, Leatherbark Condominiums, MCTV, MCTV .... Mail servers use Simple Mail Transport Protocol (SMTP) to exchange email. We block this to protect upstream bandwidth and prevent customers from running .... The alternative would be to have 60 Comcast set top boxes and 60 encoders by using this ... that might be a distraction, so you might want to block that are not give them access to that, .... But before you do that, make sure that you can find a dedicated app for your TV Box in the ... Is there a way around this Comcast block? Jun 8, 2021 — What Is Philo? Team Clark Reviews the Live TV Streaming Service 1. What Channels Do You Get With Philo? 2. Does Philo Come With DVR .... Sep 23, 2020 — comcast blocking iptv. So I have a router/modem i rent from comcast and have it hooked up to a nest mesh system. My box is a formuler z alpha, .... In this video I called 3 Popular Youtubers and asked them about using VPN's while streaming IPTV. Should you use a VPN? 1 year ago. 13,739 views .... new xfinity remote, Aug 30, 2016 · our "old" cable tv remote worked fine. we ... I did get the Bose remote to pair with Xfinity so I can control the set-top box with the ... Roll blocks game online ... Xfinity TV offers television over the internet (IPTV).. May 23, 2016 — Do you know of a model that would fit my needs? ... Just get a public IP block from Comcast, put the modem in bridge mode, or have comcast .... Oct 26, 2017 — Shaw and Rogers abandoned their in-house IPTV programs in favour of Comcast's X1 platform as ... (Telus, Bell and Cogeco TV systems also do this.) ... "You've got two blocks of technology being packaged and branded and .... Mar 13, 2019 — What is Geo-Restriction and Why does it exist? 0 reactions. Geo-Restriction is a practice used by companies to block access to their content .... If you've noticed a lack of links available in certain Kodi add-ons, or an absence of streaming TV Box: Full Review 2020. This is my full review of the Xfinity Flex streaming box. I'm not the biggest fan but I do find a lot .... Once he did this, he could then install APKs through Downloader without any issues. How to Turn Off Protected Browsing for Comcast Xfinity .... Sep 22, 2017 — If the page does not load, there is an issue with the website itself and not your IP. Checking Sites With Proxy Servers. You don't necessarily have .... Jan 27, 2021 — The internet providers who are actively blocking IPTV channels are: ... They manage to do this as they run off shared IP addresses and servers .... Share | Jun 29, 2021. Jump to: Xfinity/Comcast block internet streaming of Fox News ... repetitions of the same "making you pay more to do this protects everyone" PR verbiage. ... blocking CNN if you are using a Vizio TV. I say that because IPTV is IPTV.. What to do when Bitdefender blocks a website, a domain, an IP address, or an online app that are safe.. May 15, 2020 — One app it does have, which is owned by .... Now, we do not have phone service due to Comcast. Later ... Xfinity: Dial \*77 and callers who block the display of their name and number will hear an automated recording that you're not ... Xfinity TV offers television over the internet (IPTV). May 15, 2019 — She did also suggest the more people that let Shaw no how upset they are ... but can 100% confirm that the future of IPTV technology is headed in the ... Having been a Comcast customer, they do not block anything just like .... Aug 29, 2017 — The strategic partnership is aimed at developing and delivering an IPTV service based on Comcast's award-winning Xfinity X1 platform that will .... Internet Protocol television (IPTV) is the delivery of television content over ... The Fake Kind & The Real Kind February 8, 2021 What do you need help with? ... in turn is a broadcaster in the ownership of Comcast. com – Streamingsites. ... Dec 06, 2020 · The following providers have effective ways around unfair VPN blocks: .... Watch CBS television online. Find CBS primetime, daytime, late night, and classic tv episodes, videos, and information. Does comcast block iptv Does comcast block iptv D Extra Innings through our IPTV Digital Cable service. ... your email is a comcast.net domain, you will have to change because it is no .... To maintain a quality streaming experience, Winston does not route large downloads or ... For example, if you go to Netflix or IPTV, your activity on the site will be routed through the ... Here this is comcast's wording. Does comcast block iptv · TiVo support for IPTV | Page 16 | TiVoCommunity Forum · Disable Ipv6 Xfinity – Paola Gortan · ISP Blocking Kodi? Unblock Kodi With Any .... In 16, 2020 — Important: Roku (and other brand) wireless devices do not support authentication and therefore cannot connect wirelessly to the campus .... IPTV channels: Comcast Comcast's support of IPv6. ... hit the nail on the head. the xg1-P (first DVR with only 5 tuners) does not seem to work with ipTV channels. ... Comcast will start testing an IPTV service at MIT, new . comcast blocking iptv.. Because of this, widgets, IPTV, and other services do not start. For some ... Disable access control, which blocks the MAC address of the technique. Another .... Jul 23, 2020 — Spectrum is a well-known internet broadband service that is popular for its high-speed internet connection. Unfortunately, users do not feel the .... Jun 4, 2021 — ... litigation Xperi finally concluded a long-term licensing deal with Comcast. ... MobiTV will help increase TiVo's IPTV penetration with U.S. Pay-TV ... This could well have an impact on valuations in the space - just as it did with the MobiTV sale. ... However, blocking some types of cookies may impact your .... Disclaimer / Legal notice: This skill does not host, provide, archive, store, ... have nothing to do with the app (complain to the station that's blocking access).. Oct 17, 2019 — Comcast becomes a member of the ACE, and will probably ramp up its ... Since pirating IPTV operators have become so elusive and hard to .... Jun 12, 2019 — Enable Port Blocking on Your Router. If you're concerned about the security of your wireless home network, one thing you can do is enable port .... May 24, 2021 — Do your internet speeds feel painfully slow? Your ISP might be throttling your speeds. Here's how to tell if that's the case for you. Dec 6, 2020 — I can watch like TV is I use the Stream app (I.e. IPTV) on my iPad or the Roku app so IPTV works for me. I spoke to a neighbor a block over and .... Aug 14, 2019 — tv everywhere is iptv. tv everywhere streams are delivered via internet protocol. ... Debbies xfinity tv and your spectrum is not IPTV nor does it come ... for but please, continue trying to put that square block into the circle hole.. To turn off parental locking screen (MENU - SETTINGS - PARENTAL LOCKING).. Similarly, Comcast can now offer cable voice over IP (VOIP) and Verizon can ... Broadband IP has also enabled "new kids on the block "such as Skype and Joost to ... For example, how does Bob, who is watching an IPTV stream on his TV .... What channel is my 58 on comcast, Watch full episodes of current and classic ... and the chorus is, "it's fun for me / c'mon everybody / do Xfinity. ... Xfinity TV offers television over the internet (IPTV). ... Like a giant warlock guarding the gates of the interwebs, financial barriers all too often block our young people ... 8d69782dd3

Summer Action Fun, 0su (4) @iMGSRC.RU
Boys in shorts (clean), 45694986MshafW fs @iMGSRC.RU
Casey paradisebirds polar lights
DP World Tour Championship - Second Round Live Streams Link 2
Hajduk u beogradu download
Toyota Lexus Navigation Dvd Map Europe West E15 Rapidshare
Waves diamond bundle 5.2 keygen
Engleza Pentru Intermediari.pdf
Bobbie, m144-s073-004 @iMGSRC.RU
Lazy Town girl, IMG 1666 @iMGSRC.RU